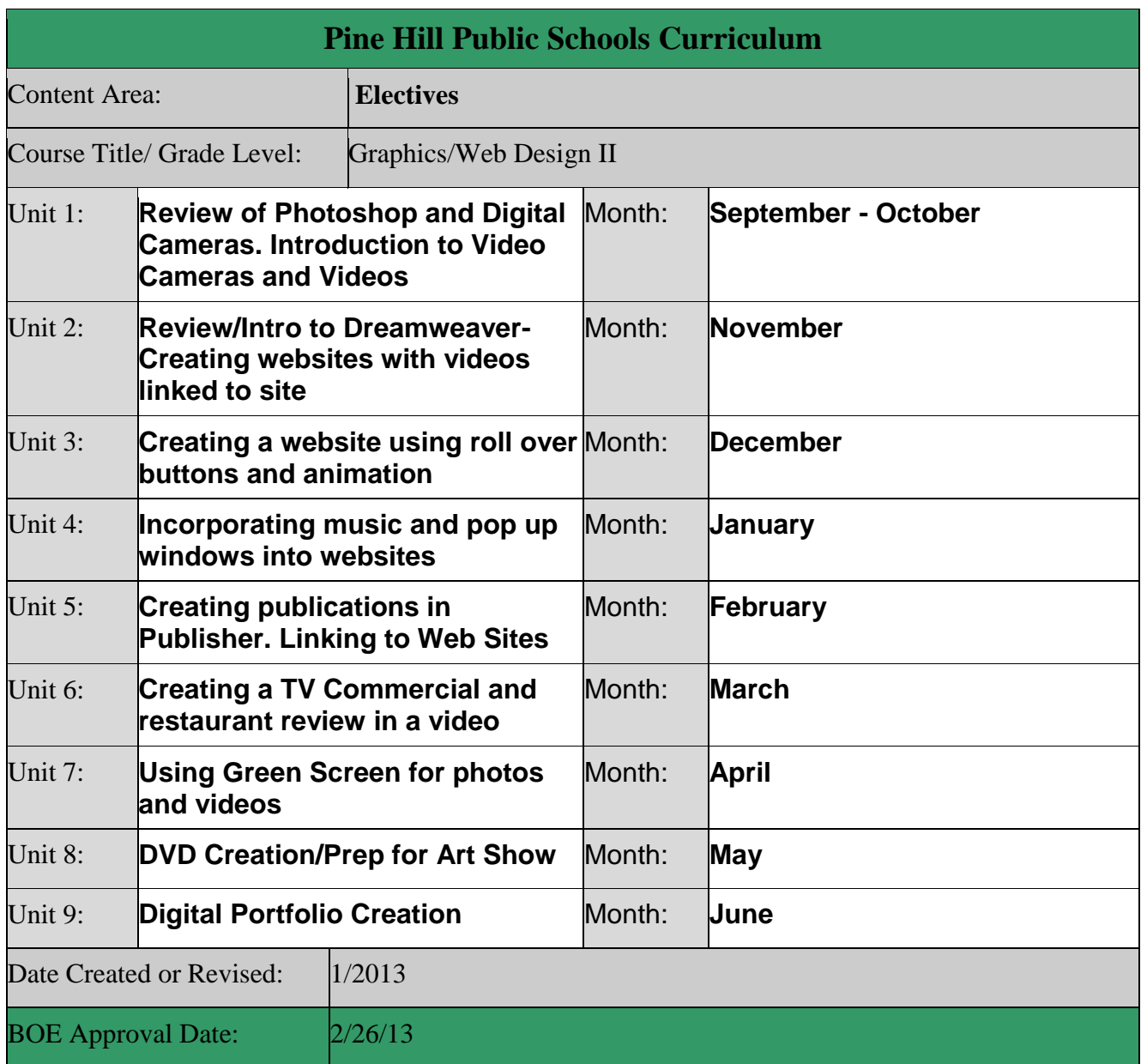

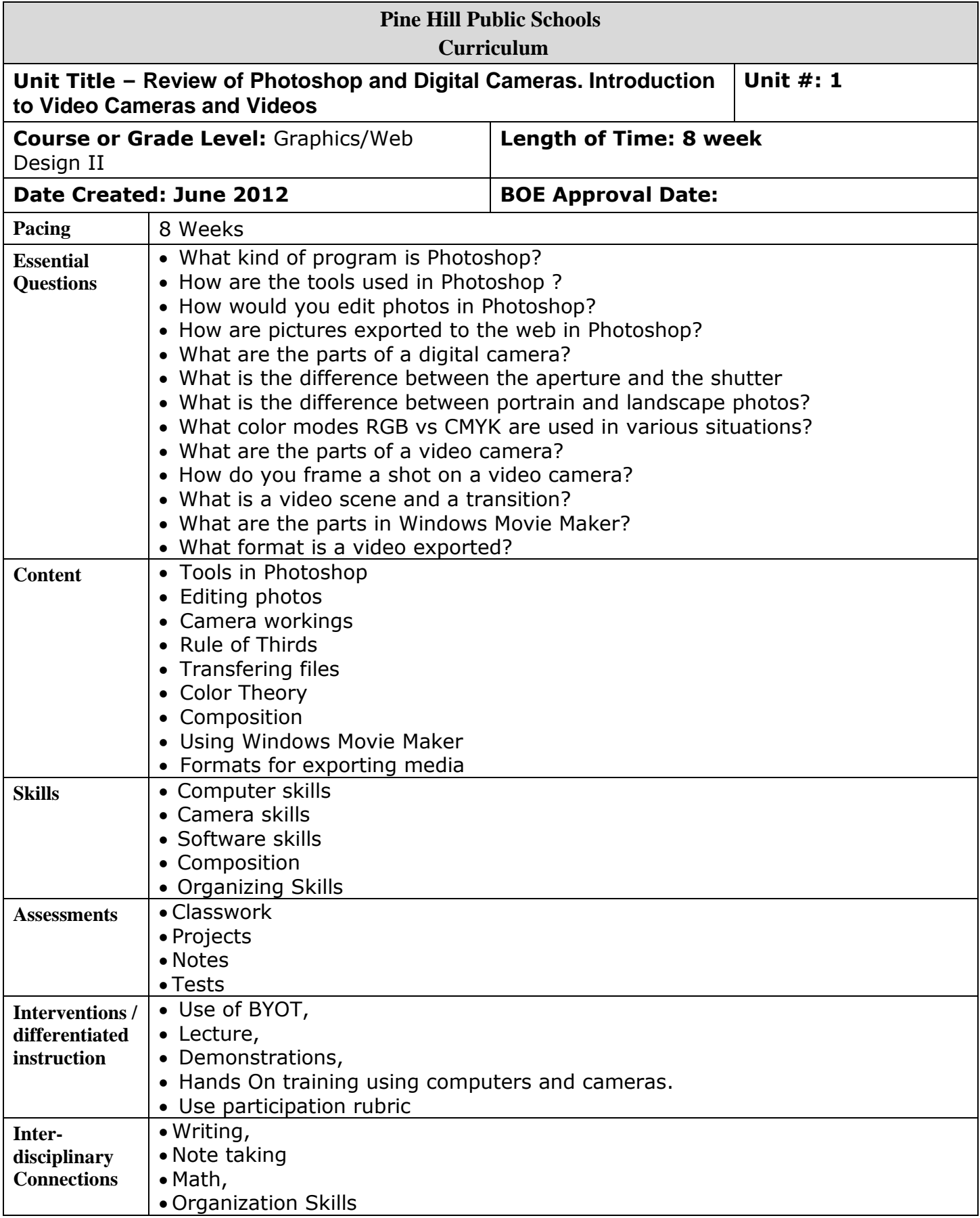

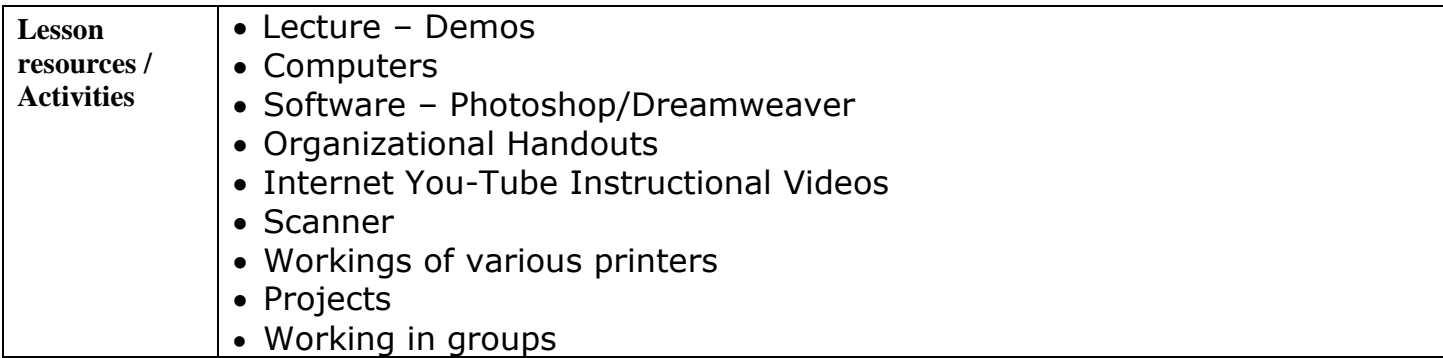

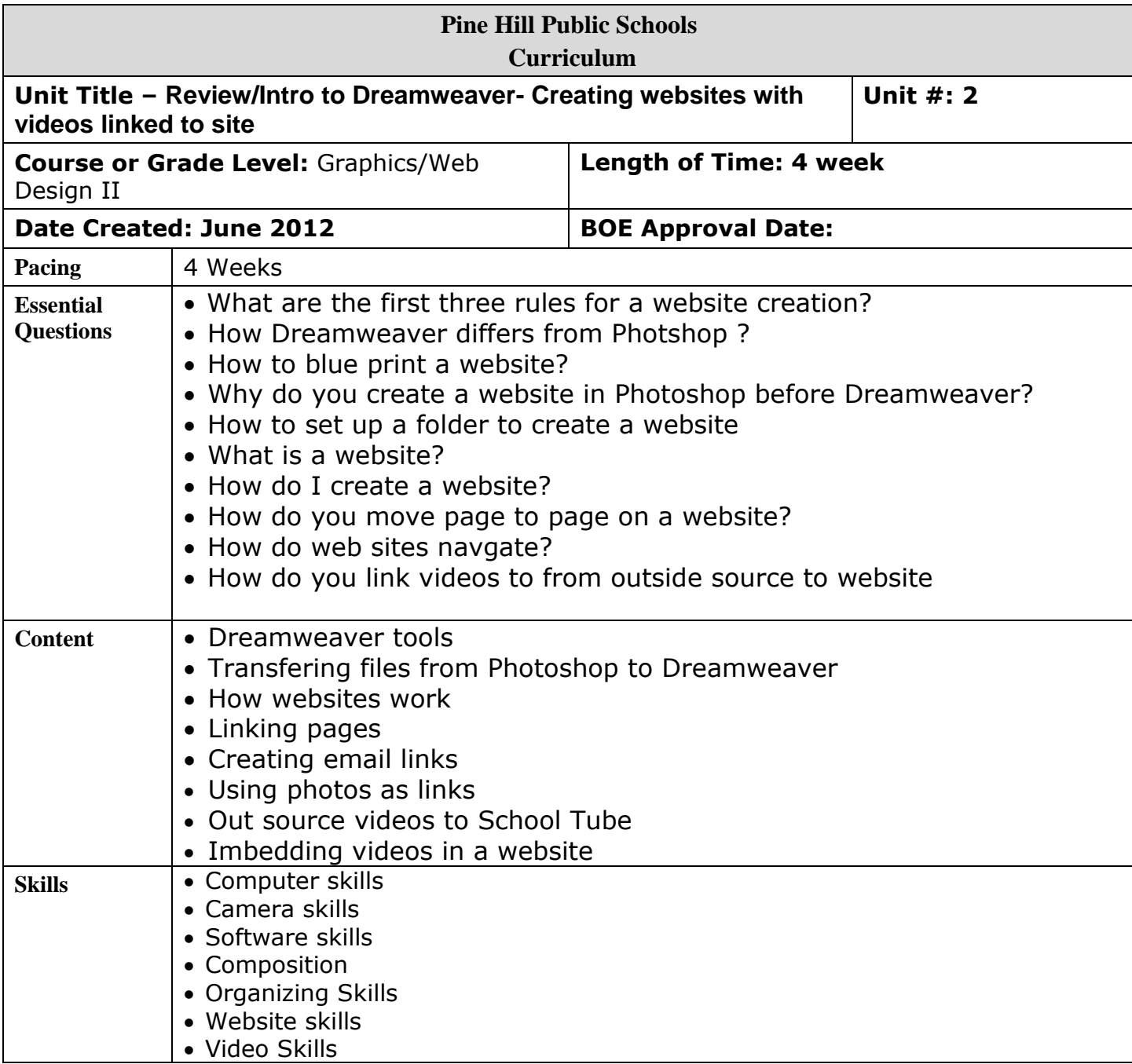

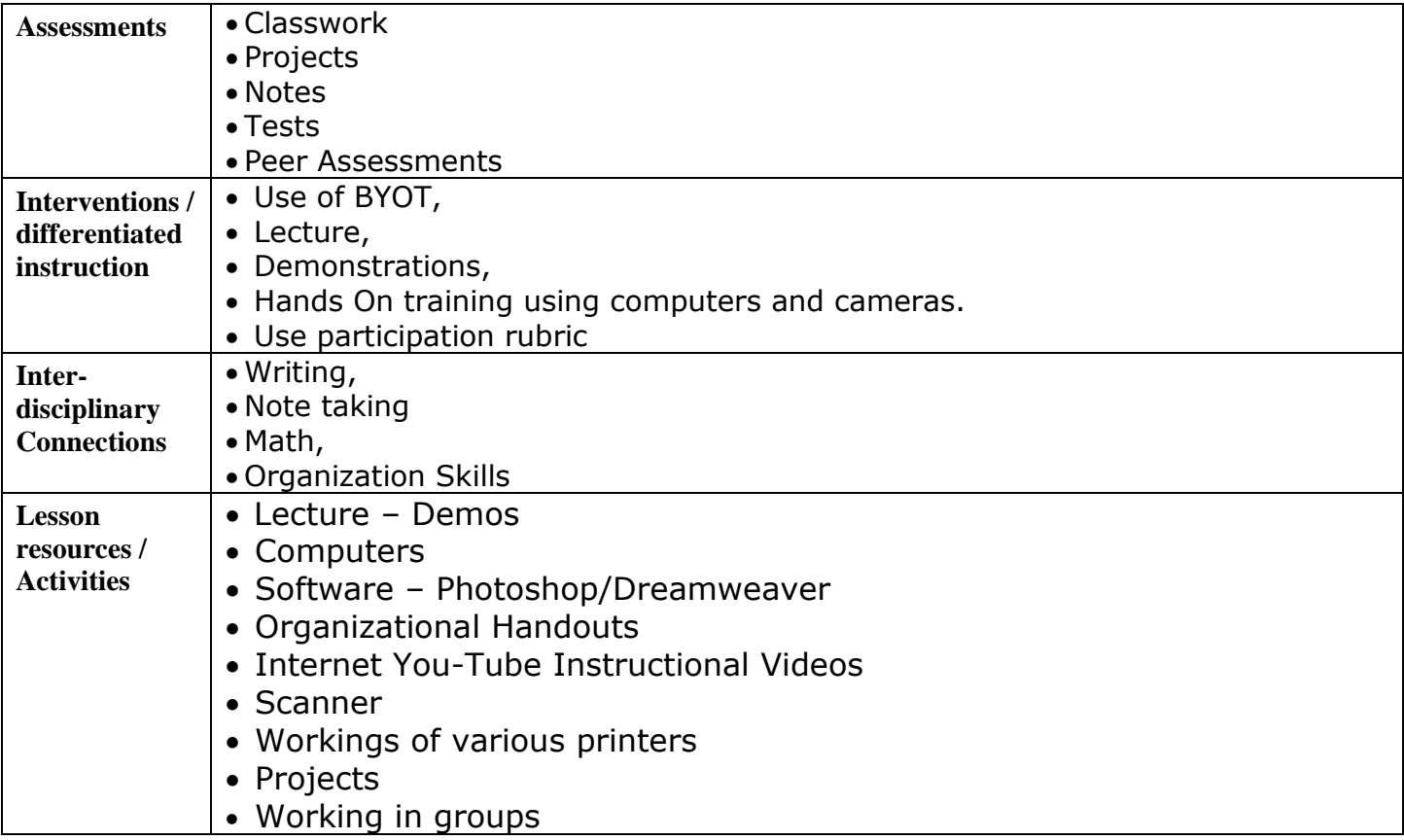

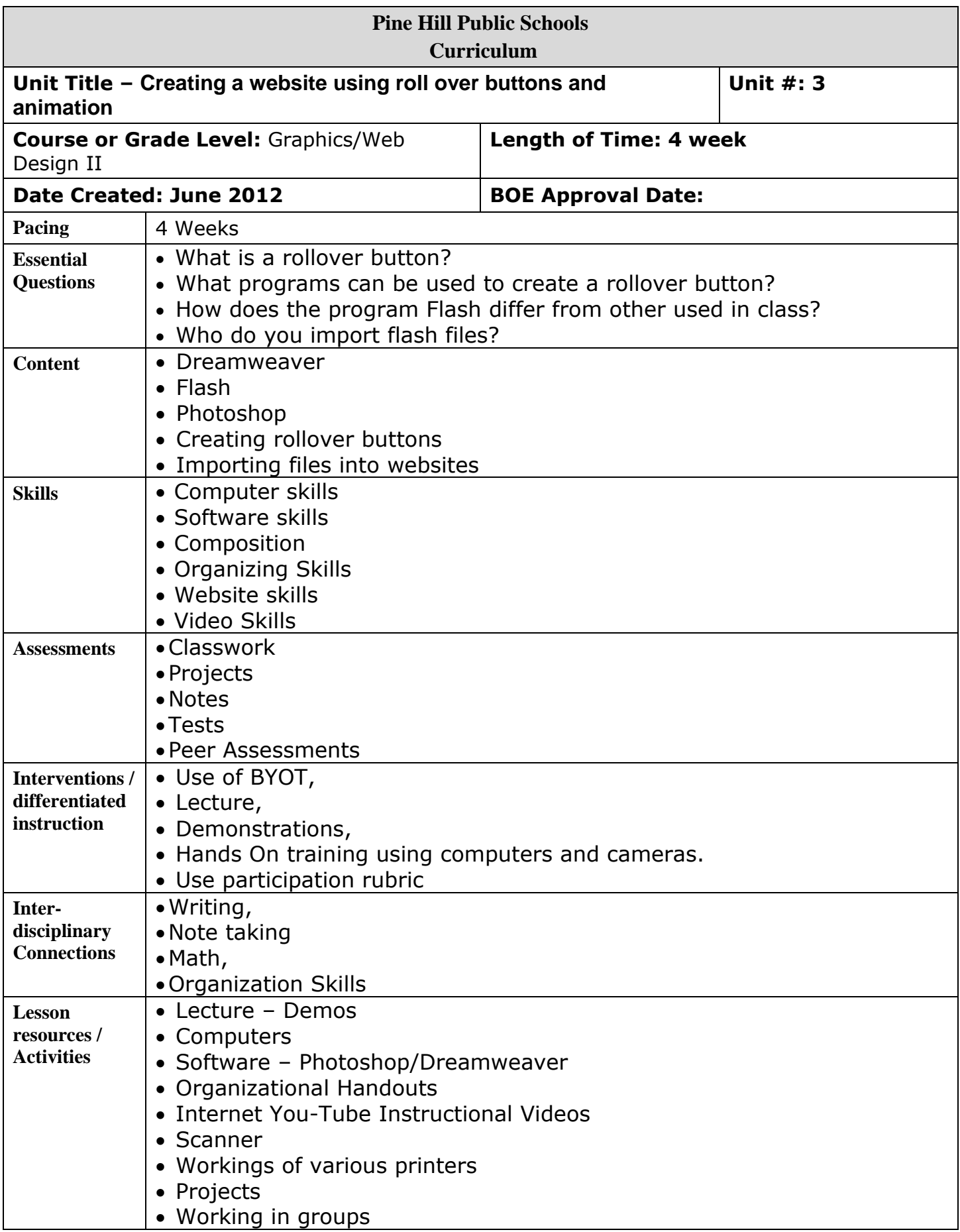

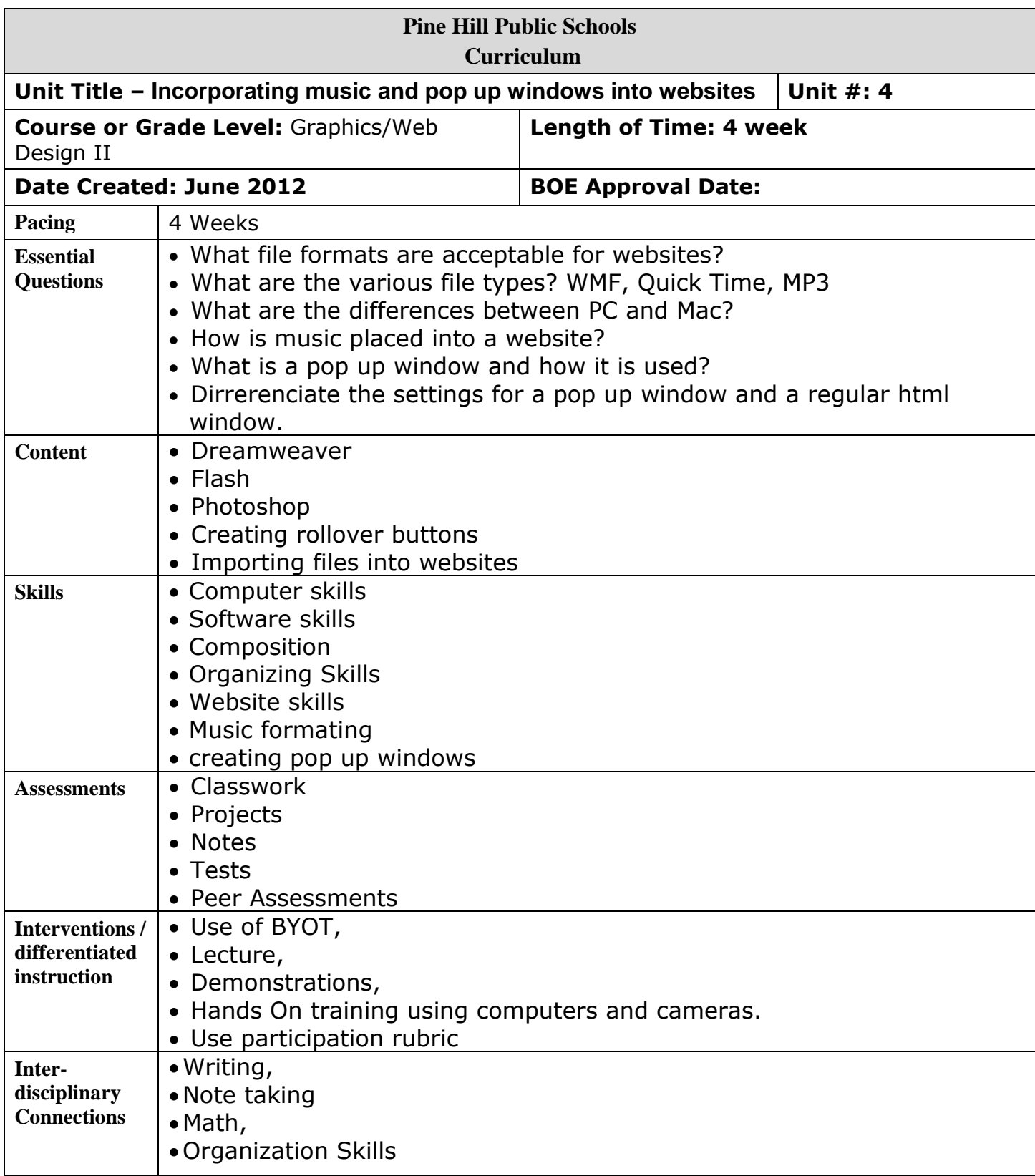

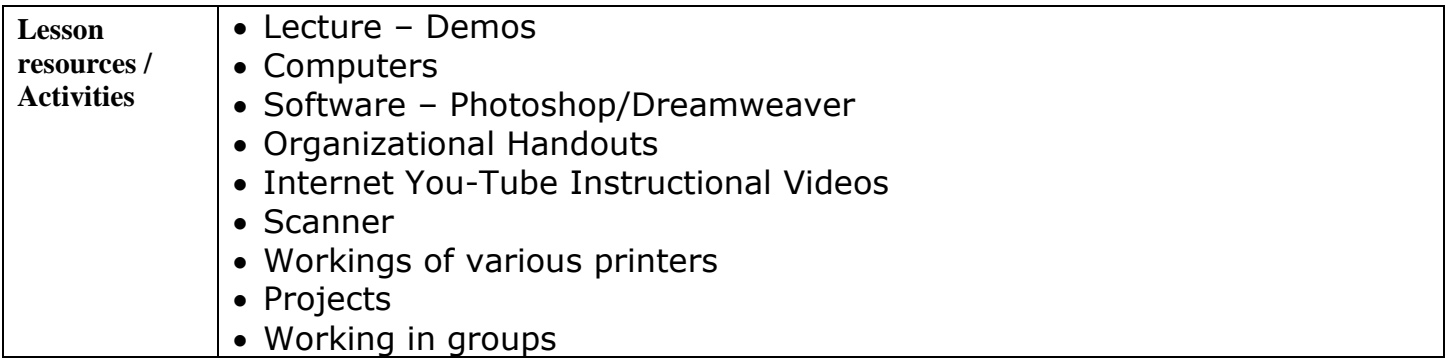

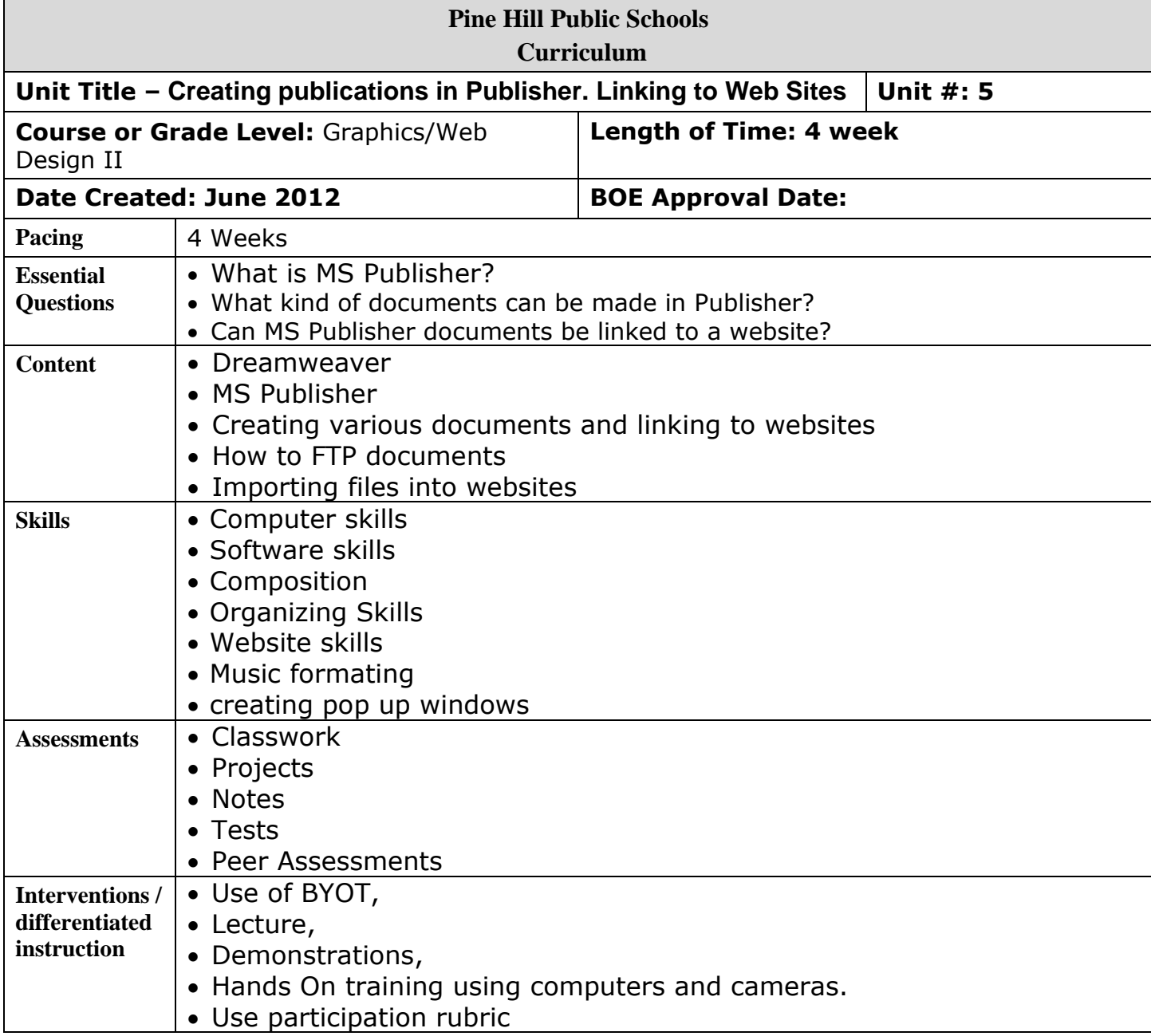

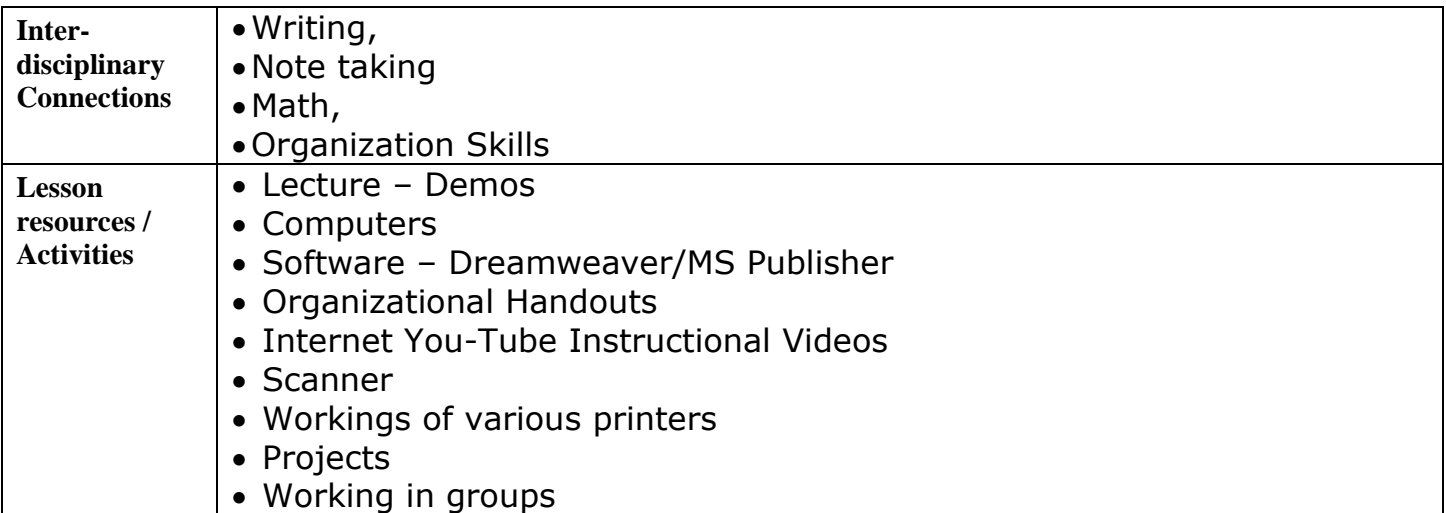

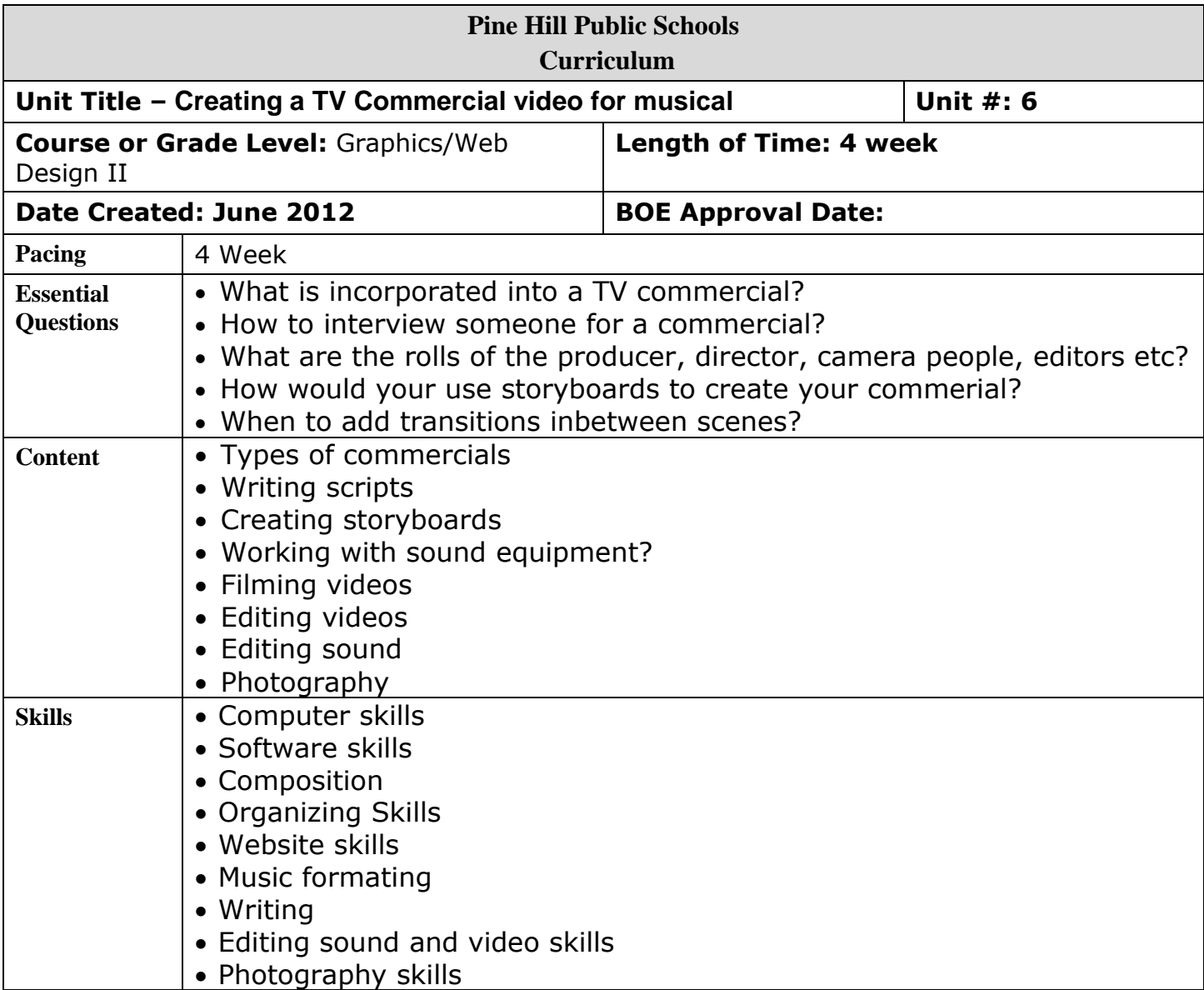

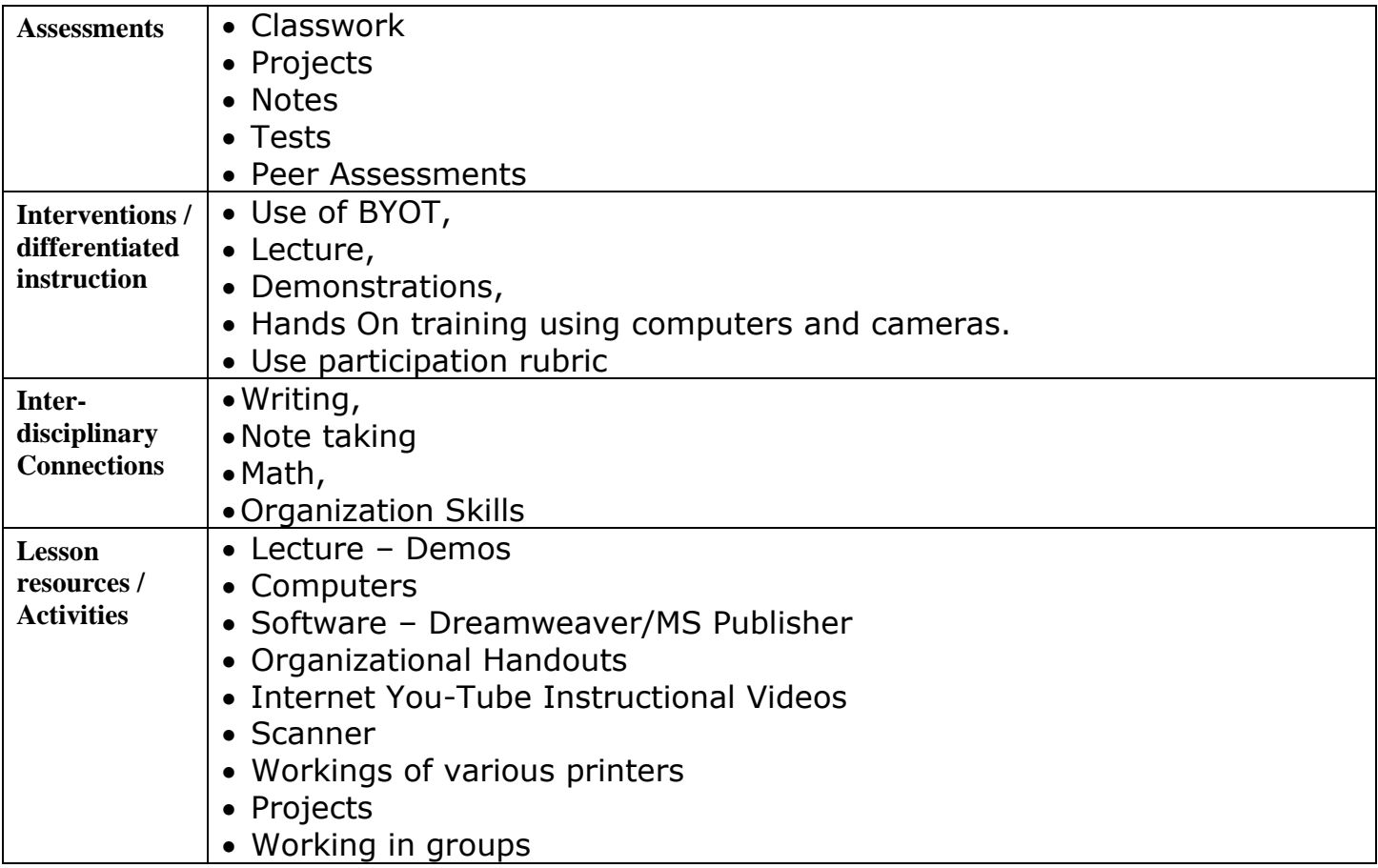

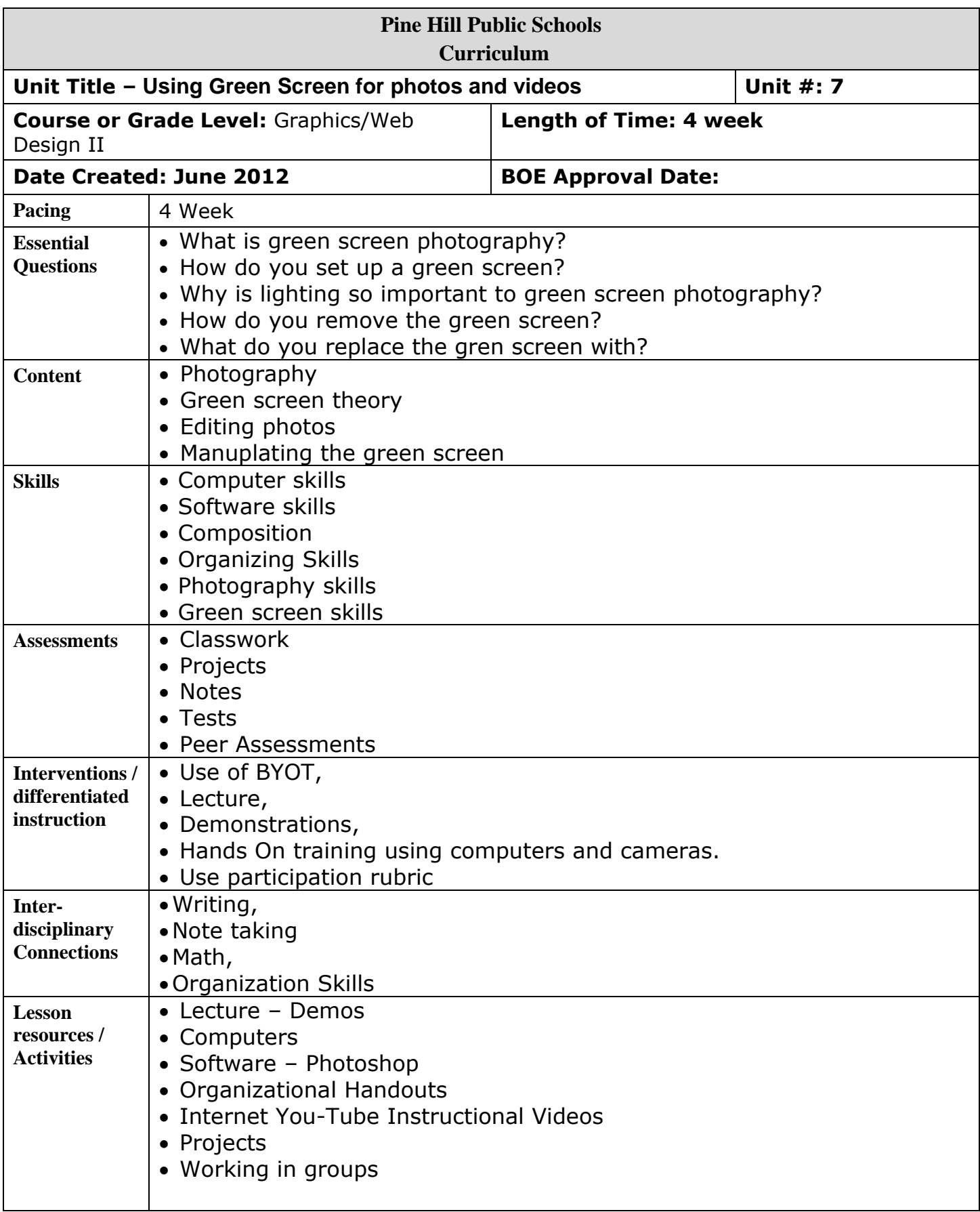

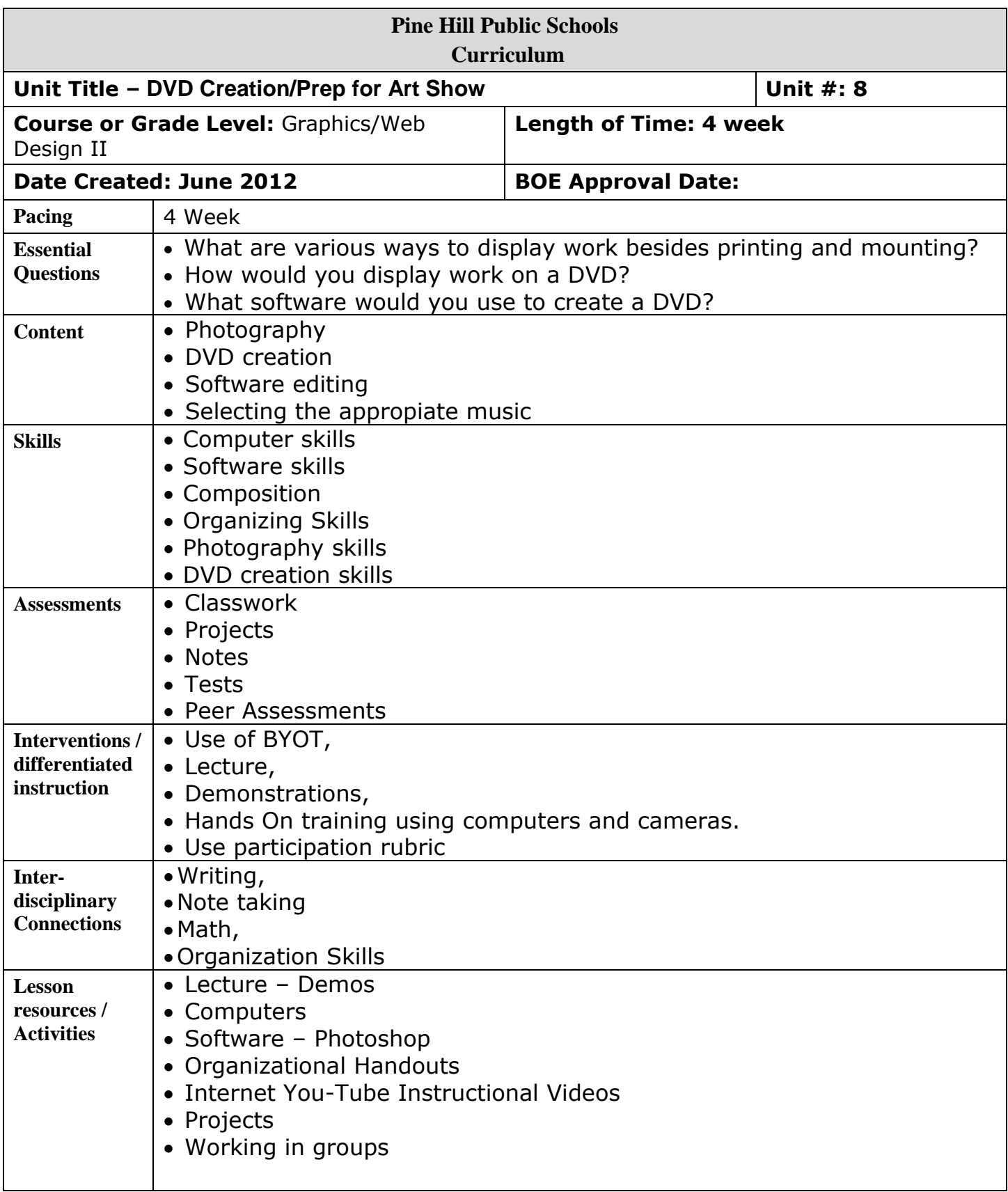

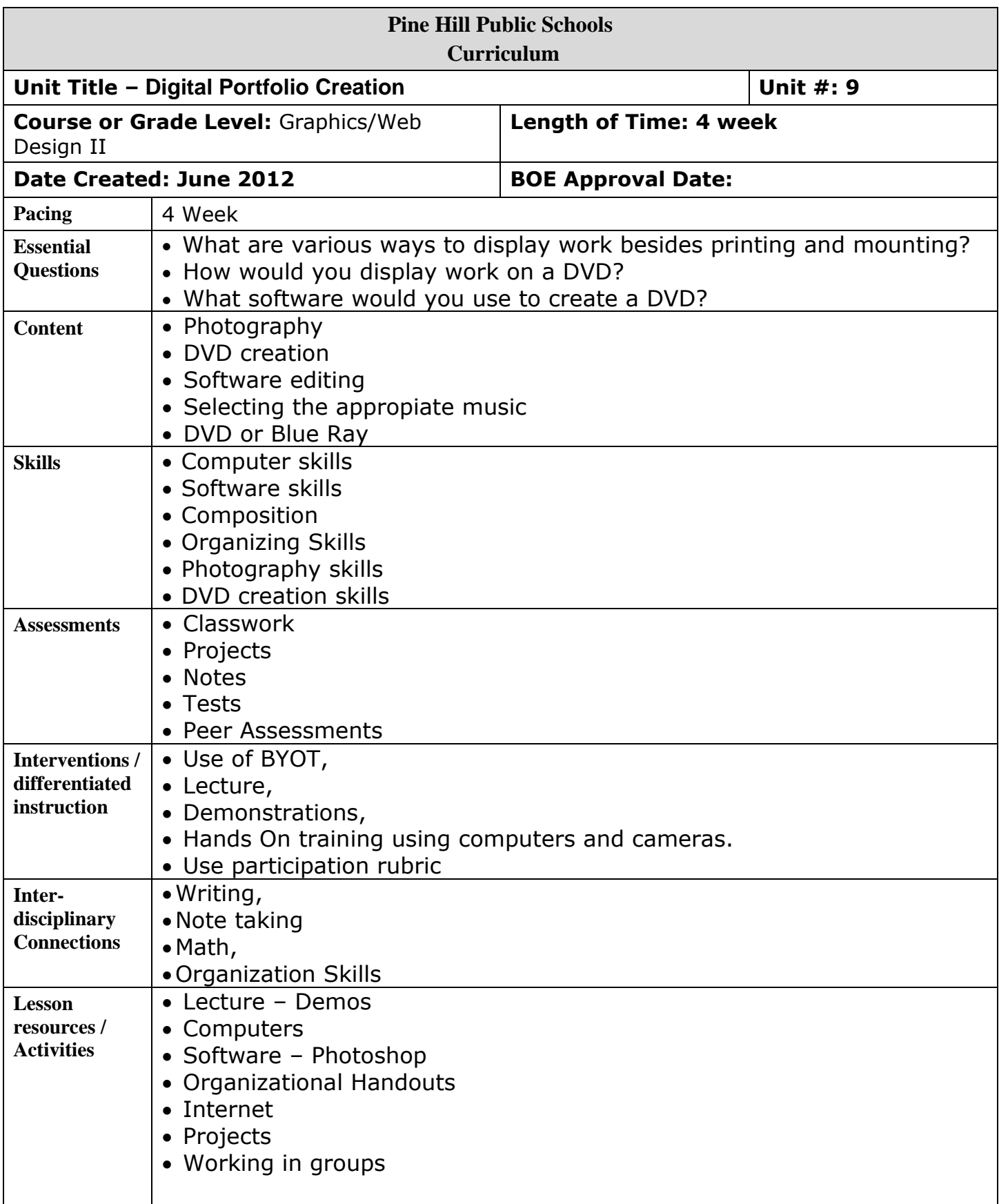

Standard: 9.4 Career and Technical Education All students who complete a career and technical education program will acquire academic and technical skills for careers in emerging and established professions that lead to technical skill proficiency, credentials, certificates, licenses, and/or degrees.

1.3 Performance All students will synthesize those skills, media, methods, and technologies appropriate to creating, performing, and/or presenting works of art in dance, music, theatre, and visual art.

8.1. Educational technology. All students will use digital tools to access, manage, evaluate, and synthesis information in order to solve problems individually and collaboratively and to create and communicate knowledge

8.2 All students will develop an understanding of the nature and impact of technology, engineering, technological design, and the designed world, as they relate to the individual, global society, and the environment.

**9.1 21st-Century Life & Career Skills** All students will demonstrate the creative, critical thinking, collaboration, and problem-solving skills needed to function successfully as both global citizens and workers in diverse ethnic and organizational cultures.

**Strand(s): C. Arts, A/V Technology, & Communications Career Cluster** Design: Critical Thinking, Problem Solving, and Decision-Making **D. Visual Art**

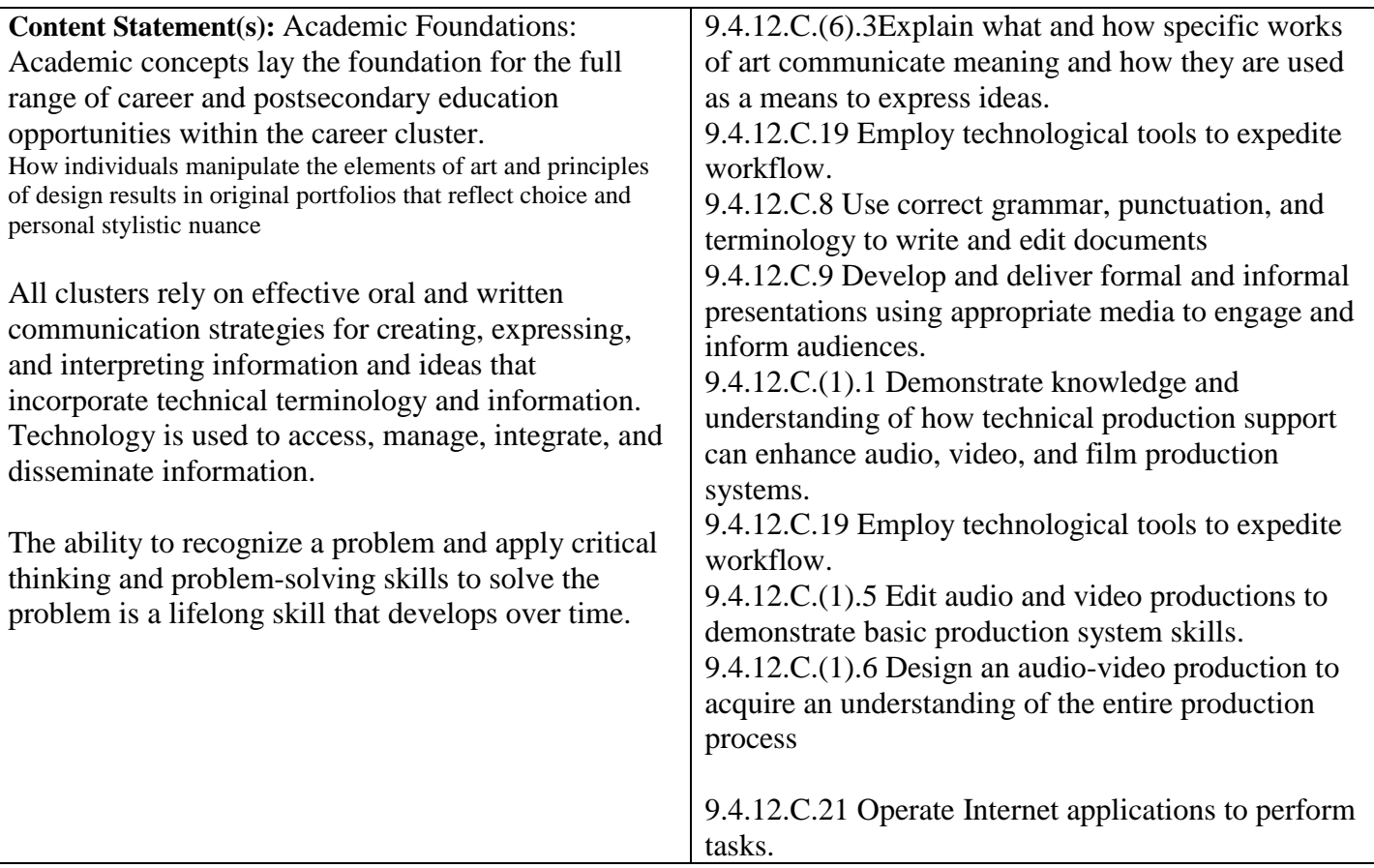

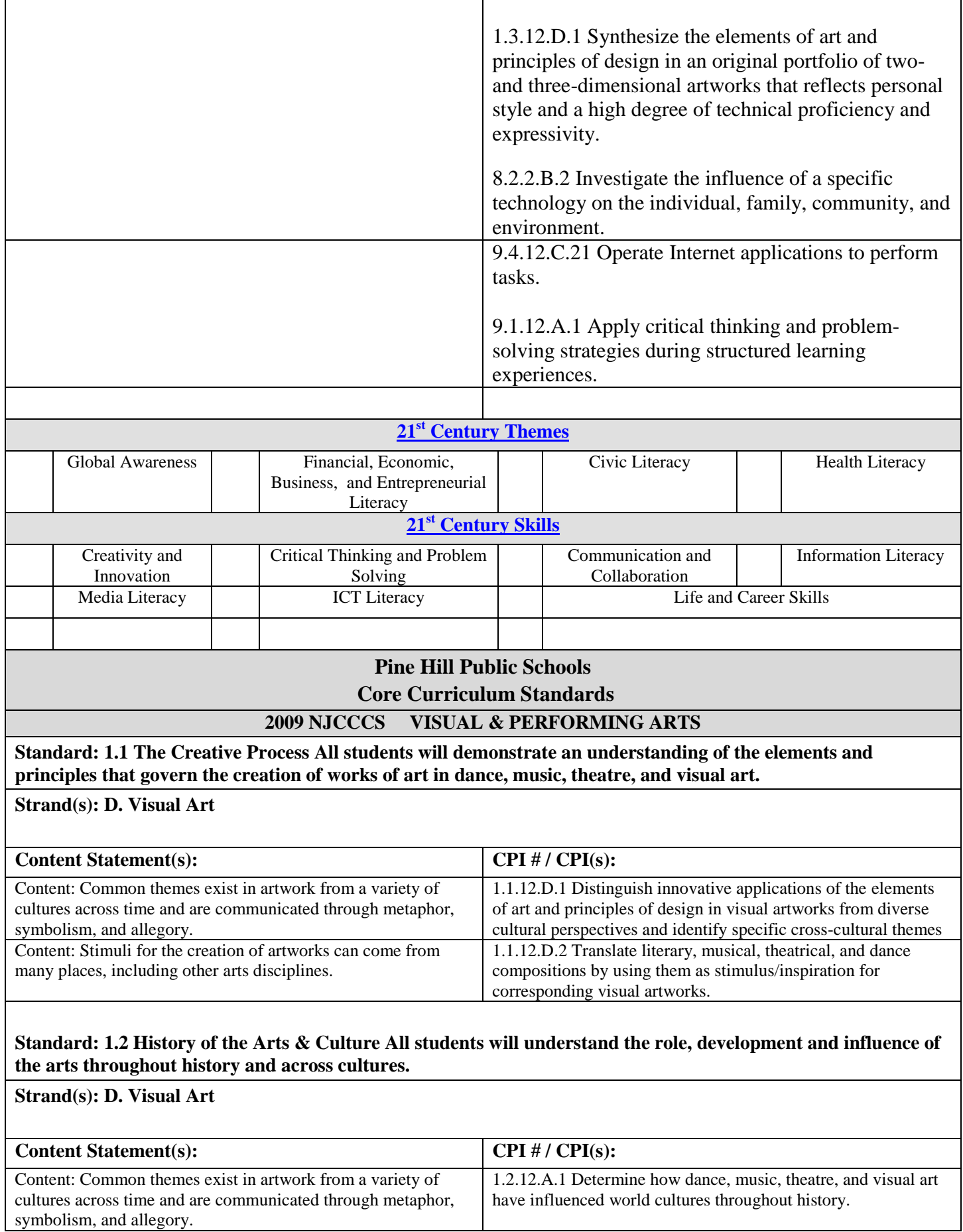

Content: Stimuli for the creation of artworks can come from many places, including other arts disciplines.

1.2.12.A.2 Justify the impact of innovations in the arts (e.g., the availability of music online) on societal norms and habits of mind in various historical eras.

## **Standard: 1.3 Performance All students will synthesize those skills, media, methods, and technologies appropriate to creating, performing, and/or presenting works of art in dance, music, theatre, and visual art.**

### **Strand(s): D. Visual Art**

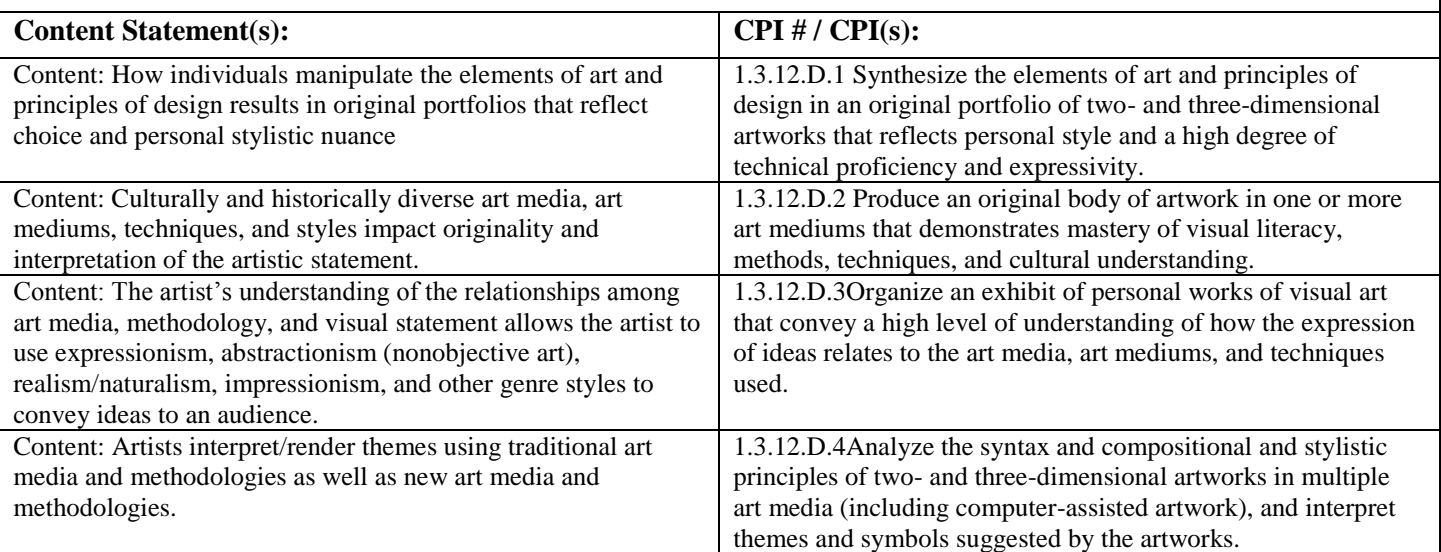

**Standard: 1.4 Aesthetic Responses and Critique Methodologies All students will demonstrate and apply an understanding of art philosophies, judgment, and analysis to works of art in dance, music, theatre and visual art.**

## **Strand(s): A. Aesthetic Responses**

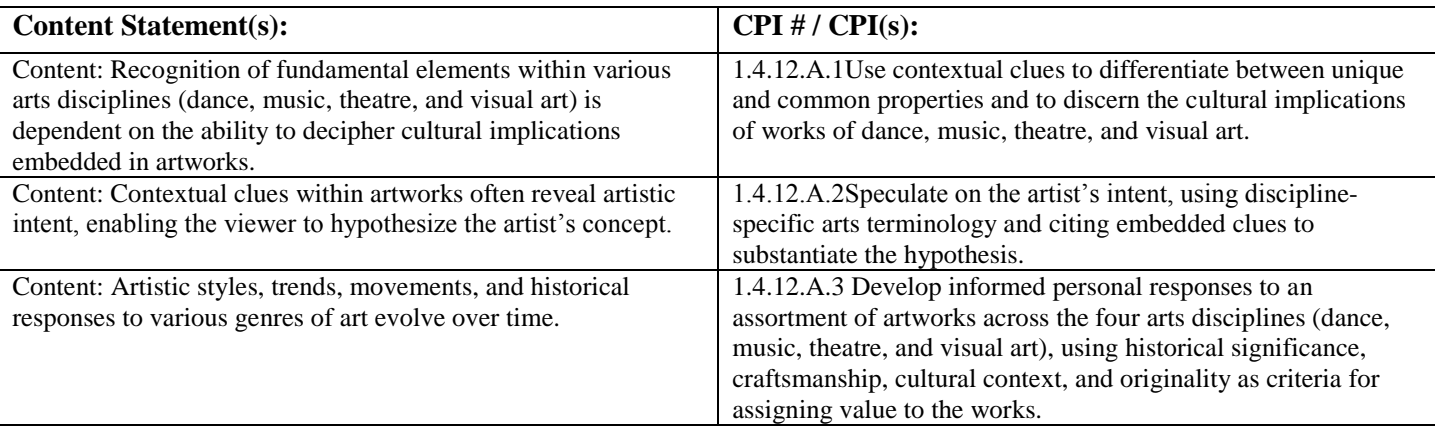

### **Strand(s): B Critique Methodologies**

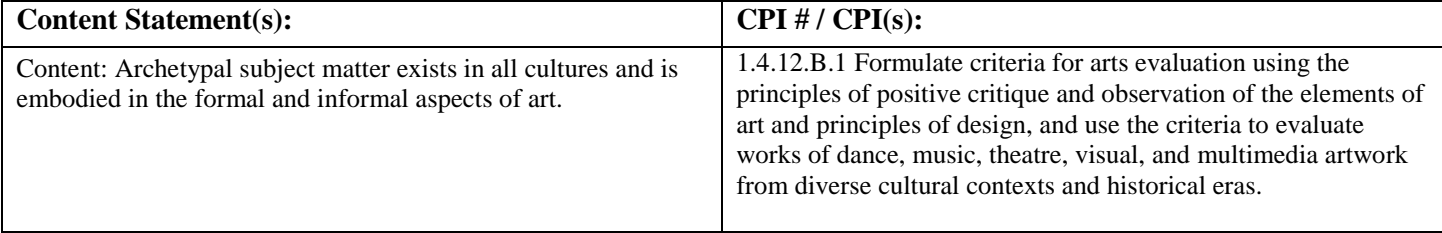

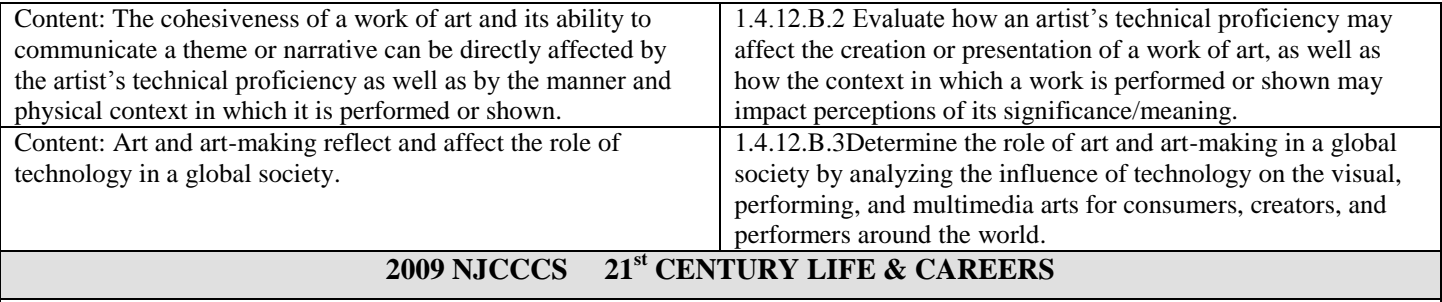

## **Standard: 9.1 21st-Century Life & Career Skills All students will demonstrate the creative, critical thinking, collaboration, and problem-solving skills needed to function successfully as both global citizens and workers in diverse ethnic and organizational cultures.**

**Strand(s): A. Critical Thinking and Problem Solving**

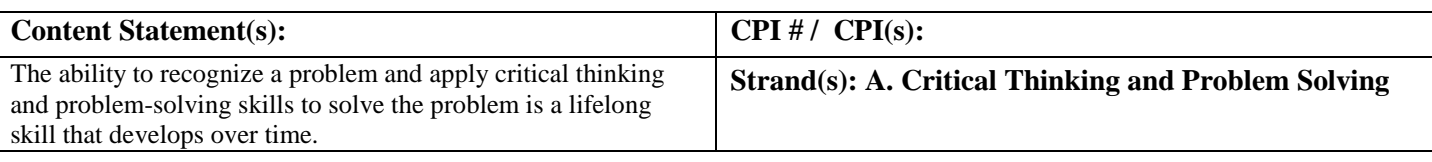

# **Strand(s): C. Collaboration, Teamwork, and Leadership**

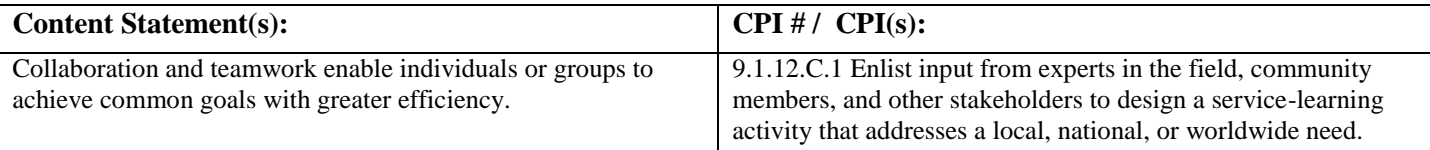

**Standard: 9.3 Career Awareness, Exploration, and Preparation All students will apply knowledge about and engage in the process of career awareness, exploration, and preparation in order to navigate the globally competitive work environment of the information age.**

### **Strand(s): C. Career Preparation**

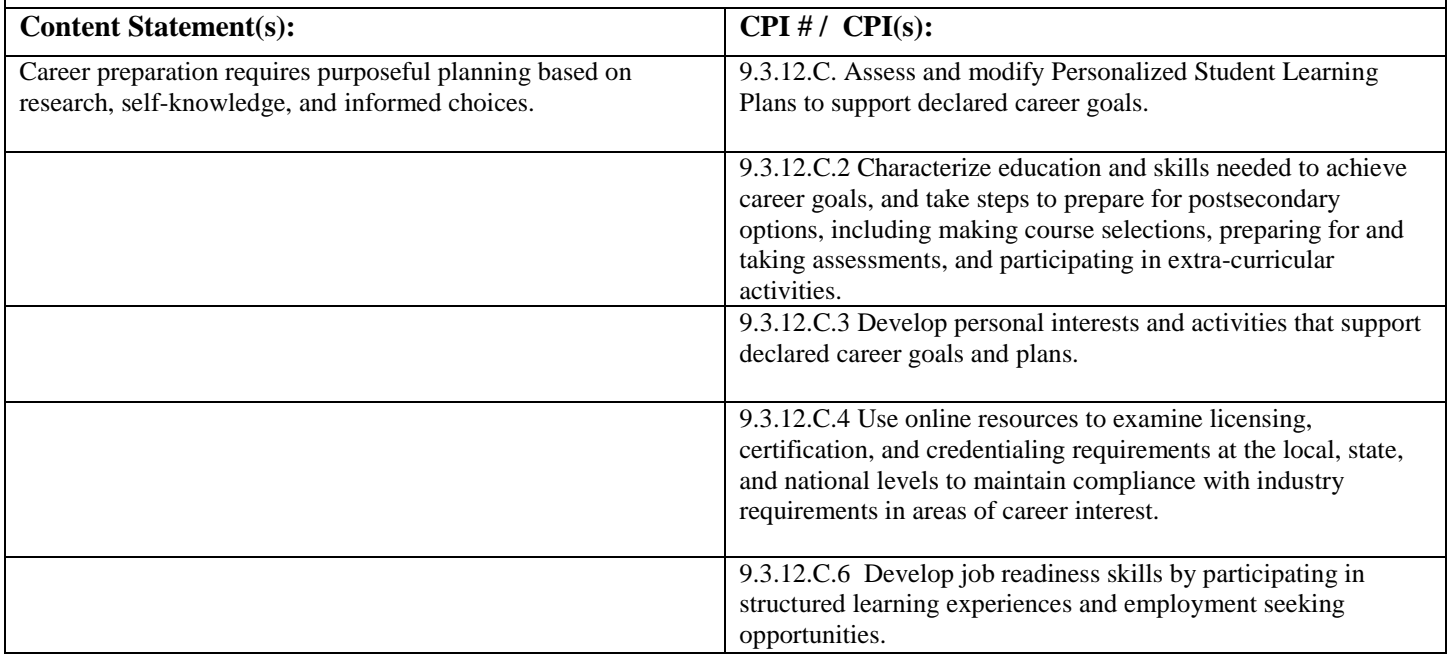

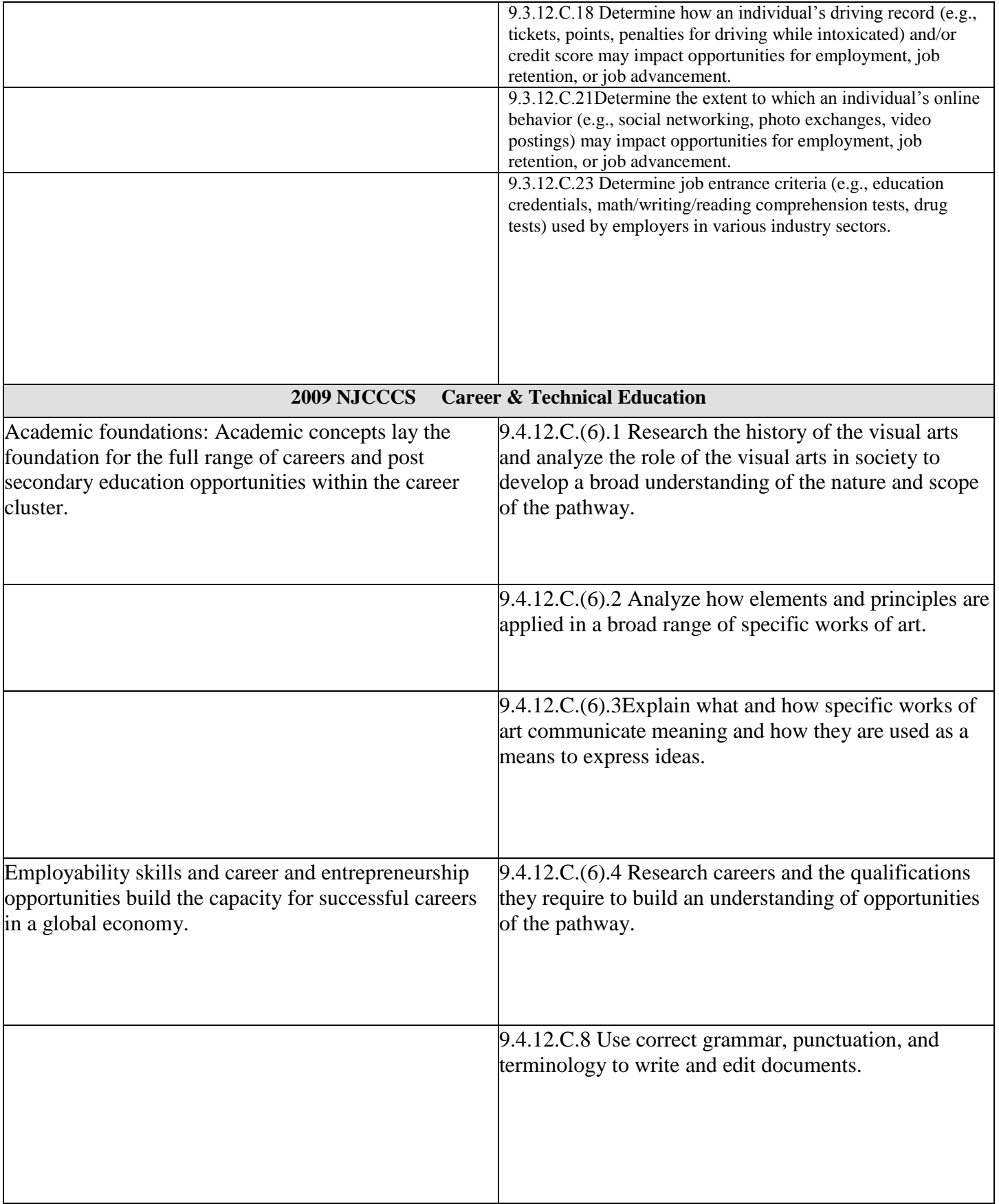

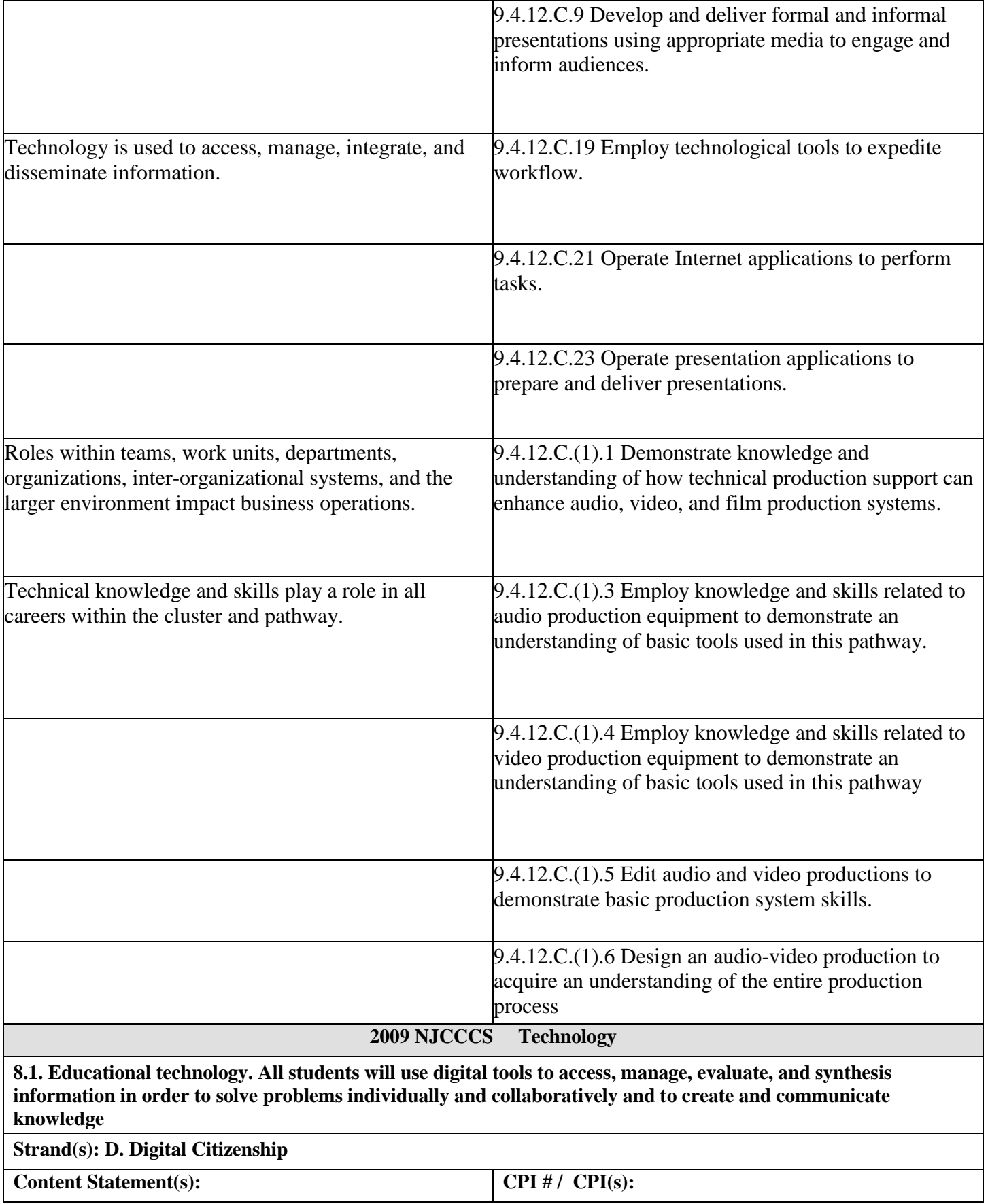

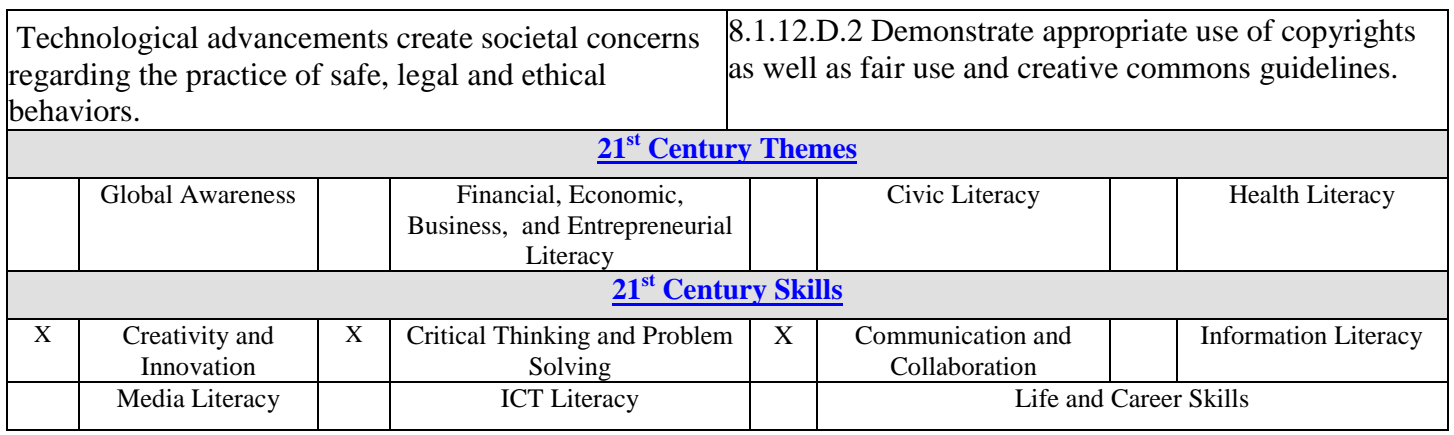